**APLIKASI KEAMANAN JARINGAN LAN BERBASIS MIKROTIK ROUTER**

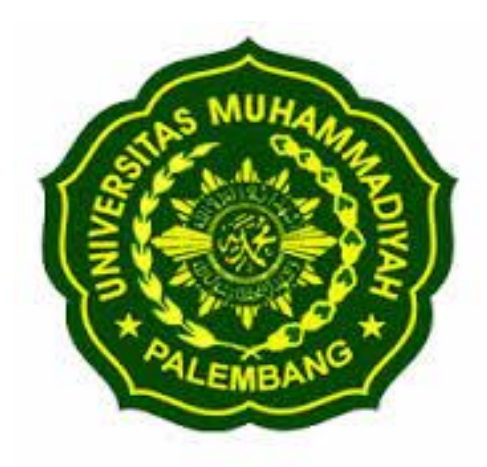

## **SKRIPSI**

# **Diajukan Sebagai Syarat Untuk Mendapatkan Gelar Sarjana Program Strata-1 Pada Fakultas Teknik Prodi Teknik Elektro Universitas Muhammadiyah Palembang**

**Disusun Oleh : Iwan Dian Panjaya 132013130**

# **PROGRAM STUDI TEKNIK ELEKTRO FAKULTAS TEKNIK UNIVERSITAS MUHAMMADIYAH PALEMBANG 2019**

APLIKASI KEAMANAN JARINGAN LAN **BERBASIS MIKROTIK ROUTER** 

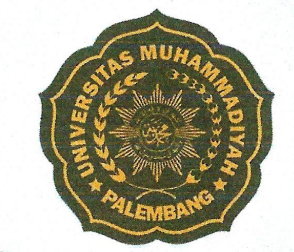

Dipersiapkan dan Disusun Oleh:

**IWAN DIAN PANJAYA** 

NIM:13 2013 130

Merupakan syarat untuk memperoleh gelar sarjana

Telah dipertahankan di depan dewan penguji

22 Agustus 2019

Penguji<sub>l</sub>l

Susunan Dewan Penguji

Pembimbing

**Feby Argianto, S.T., M.Cs**<br>NIDN: 0205118504

Pembimbing 2 m

Bengawan Alfaresi., S.T.MT<br>NIDN: 0205118504

Mengetahui

MUHAMM Dekan Fákultas Teknik Mmad Roni, M.T. A DAN: 0227077004 N

 $\mu$ Wincy Erliza Vuniartl, S.T.M.ENG

Penguji 2

Ir. Muhar Danus, M.T.<br>NIIN: 0210205601

Mengetahui

Ketua Program Studi Teknik Elektro trous

Taufik Barlian, S.T., M.Eng<br>NIDN: 0218017202

 $\ddot{a}$ 

#### PERNYATAAN BEBAS PLAGIAT

Saya yang bertanda tangan di bawah ini:

#### Nama : IWAN DIAN PANJAYA **NRP** : 132013130 Judul Skripsi : "APLIKASI KEAMANAN JARINGAN LAN BERBASIS **MIKROTIK ROUTER"**

Dengan ini menyatakan sebenar-benarnya bahwa sripsi yang saya baut tidak memiliki unsur plagiat dari skripsi manapun, dan apabila dikemudian hari pernyataan ini terbukti tidak benar maka bersedia menerima saksi sesuai ketentuan yang berlaku.

Demikianlah pernyataan ini saya buat dengan sebenar-benarnya, saya ucapakan terima kasih.

Palembang, 24 Oktober 2019

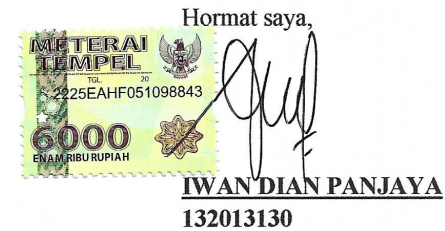

#### **ABSTRAK**

Kebutuhan akses internet saat ini sangat tinggi, baik itu untuk mencari informasi terbaru, artikel maupun mencari hiburan. Banyak café mengimplementasikan layanan internet sebagai sebuah service untuk menarik pelanggan. Dalam akses hotspot café terdapat berbagai macam kondisi pengguna, sehingga menimbulkan permasalahan antara lain management bandwith dan network management tools.

Oleh karena itu timbul solusi dengan menggunakan mikrotik sebagai router, mikrotik mudah dioperasikan karena menggunakan winbox dalam tampilan GUI. Selain itu terdapat hotspot server yang didalamnya terdapat beberapa fasilitas management yang dapat diatur sesuai kebutuhan jaringan.

Metode pengembangan system yang penulis gunakan yaitu metode Network Development Life Cycle (NDLC) karena sesuai dengan pokok bahasan yaitu konfigurasi jaringan komputer yang berkelanjutan yang mencakup tahap Analisis, Design, Simulation Prototype, Implementation, Monitoring dan Managemen.

**Kata kunci :** *hotspot server, manajemen jaringan, NDLC*

### **ABSTRACT**

Internet access needs at this time is very high, including find the updateinformation, articles and seek entertainment. Many internet café implement service as a service to attract customers. In the café hotspot access are a widerange of user conditions, which cause many problems, among others, bandwidth management and network management tools.

Therefore, there is a solution using mikrotik as a router, mikrotik easy to operate because it uses winbox the GUI display. In addition there is a hotspot server in which there are few facilities management which can be set according to network requirements

System development method which writer use the method of Network Development Life Cycle ( NDLC ) due in accordance with the subject that is the configuration of continuous computer network that includes phases Analysis, Design, Prototype Simulation, Implementation, Monitoring and Management . .

**Key words :** *hotspot server, manajemen jaringan, NDLC* 

# **KATA PENGANTAR**

Puji syukur penulis panjatkan kehadirat Allah SWT, karena atas rahmat dan karunia-Nya, sehingga penulis dapat menyelesaikan skripsi ini yang berjudul **"APLIKASI KEAMANAN JARINGAN LAN BERBASIS MIKROTIK ROUTER"** yang disusun sebagai salah satu syarat untuk memperoleh gelar sarjana pada Program Studi Teknik Elektro Fakultas Teknik Universitas Muhammadiyah Palembang.

Pada kesempatan ini penulis secara khusus mengucapkan terima kasih yang sebesar-besarnya kepada :

- 1. Bapak Feby Ardianto S.T, M.Cs Pembimbing 1
- 2. Bapak Bengawan Alfaresi S.T, M.T Pembimbing 2

Yang telah bersusah payah dan meluangkan banyak waktunya dalam mengoreksi, serta memberikan saran-saran yang sangat berharga kepada penulis selama penyelesaian skripsi ini.

Disamping itu penulis menyampaikan rasa terima kasih atas kesempatan dan bantuan yang telah diberikan dalam penyelesaian skripsi ini, terutama kepada:

- 1. Bapak Abid Djazuli,SE, MM Rektor Universitas Muhammadiyah Palembang
- 2. Bapak Dr. Ir. Kgs. Ahmad Roni, MT, Dekan Fakultas Teknik Universitas Muhammadiyah Palembang
- 3. Bapak Taufik Barlian, ST. M. Eng Ketua Program Studi Teknik Elektro Fakultas Teknik Universitas Muhammadiyah Palembang
- 4. Bapak dan Ibu Dosen pada Program Studi Teknik Elektro Fakultas Teknik Universitas Muhammadiyah Palembang
- 5. Bapak dan Ibu Staf Tata Usaha Fakultas Teknik Universitas Muhammadiyah Palembang

6. Semua pihak yang penulis tidak dapat sebutkan satu persatu yang membantu penulis dalam menyelesaikan skripsi ini. Penulis berharap semoga skripsi ini dapat bermanfaat bagi kita semua.

> Palembang, Agustus 2019 Penulis,

**Iwan Dian Panjaya 132013130**

# **MOTTO DAN PERSEMBAHAN**

# *MOTTO : " Esok Harus Lebih Baik Dari Kemarin"", Jangan Perna Menyerah"*

# *PERSEMBAHAN :*

- $\overline{\phantom{a} \bullet}$  Bapak Hermidiansya dan Ibu Zatini yang penulis sangat cintai. Saya harapbisa membuat bapak dan ibu bangga, terimakasih buat segala cinta dan dukunganya.
- $\frac{1}{\sqrt{1-\frac{1}{\sqrt{1-\frac{1$ memberikan semangat dalam hidupku.
- Teman-teman Abel, Eko, Nanda, falay, Terimah kasih banyak buat dukungan kalian yang menemani dalam suka dan duka.
- Teman teman seangkatan , yang memberikan penulis akan arti sebuah pertemanan dan perjuangan bersama.
- $\downarrow$  Almamater

# **DAFTAR GAMBAR**

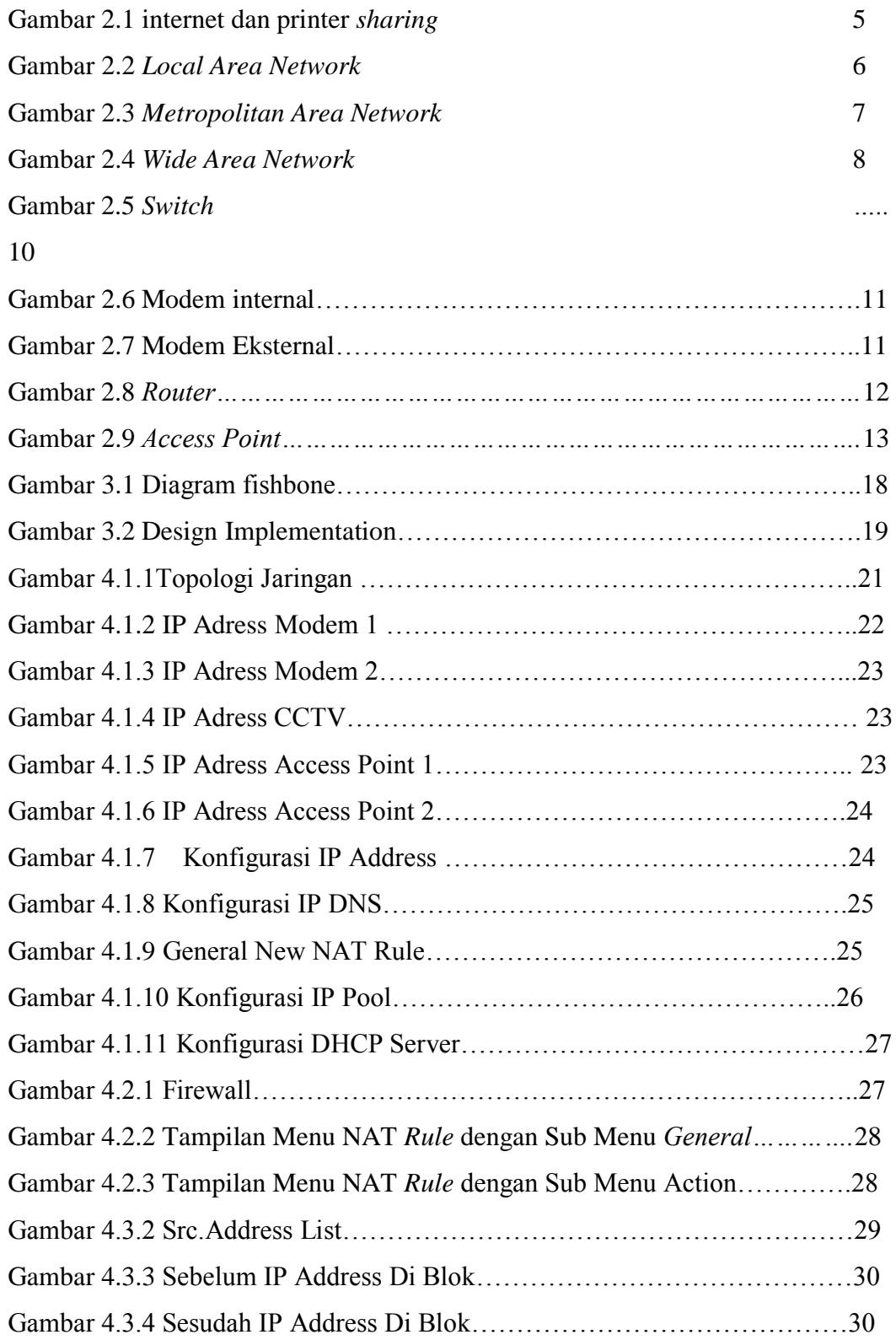

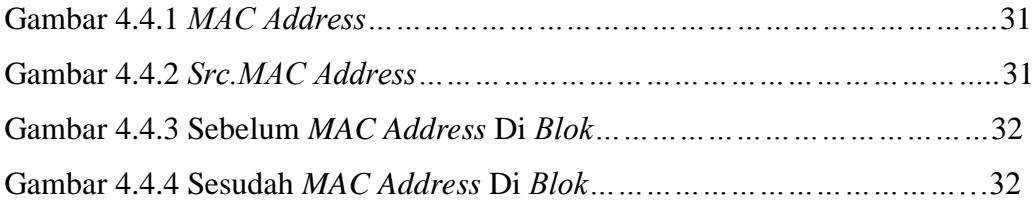

# **DAFTAR TABEL**

Tabel 2.1 Perbandingan LAN, MAN, dan WAN...................................................9

# **DAFTAR ISI**

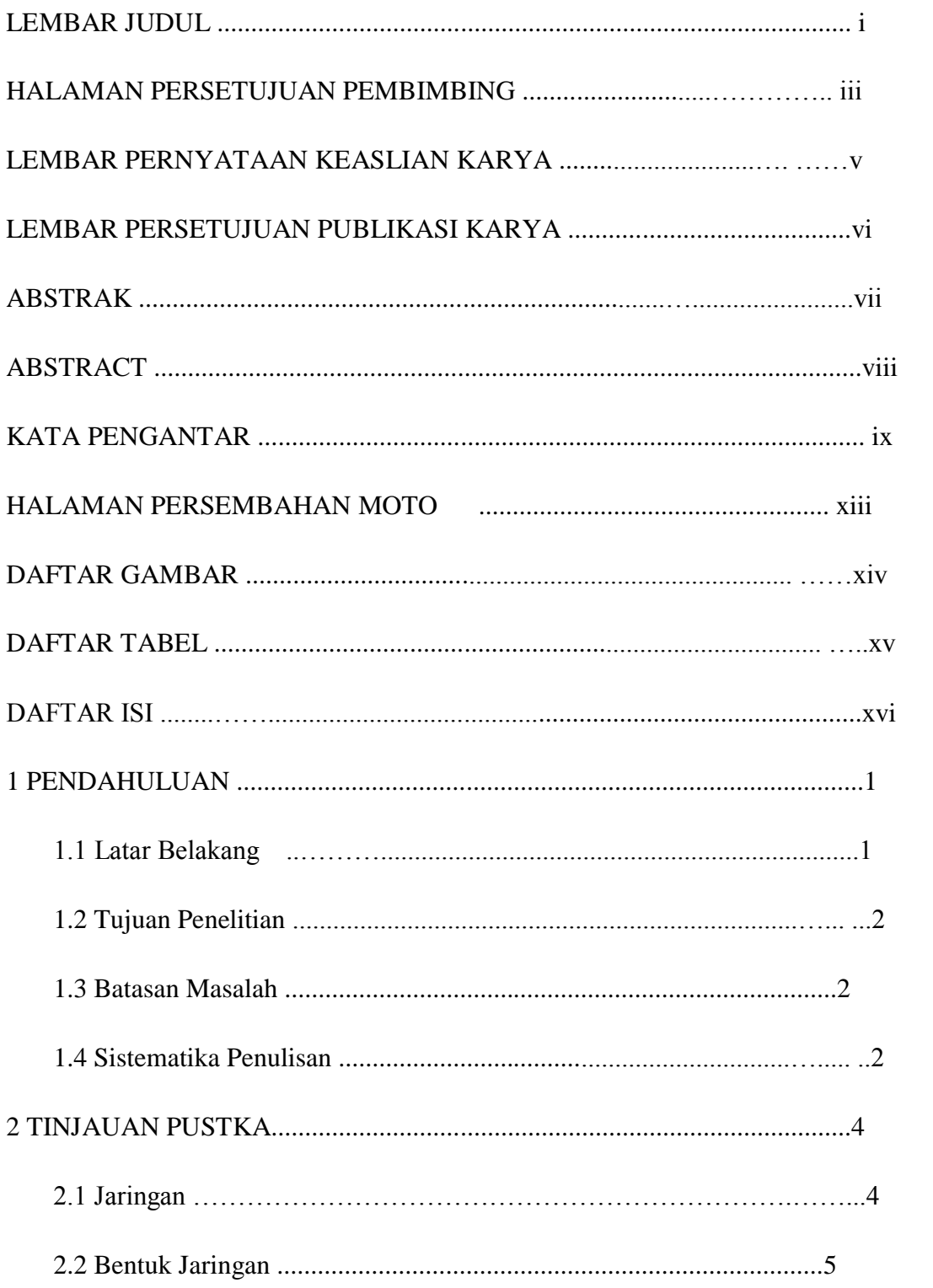

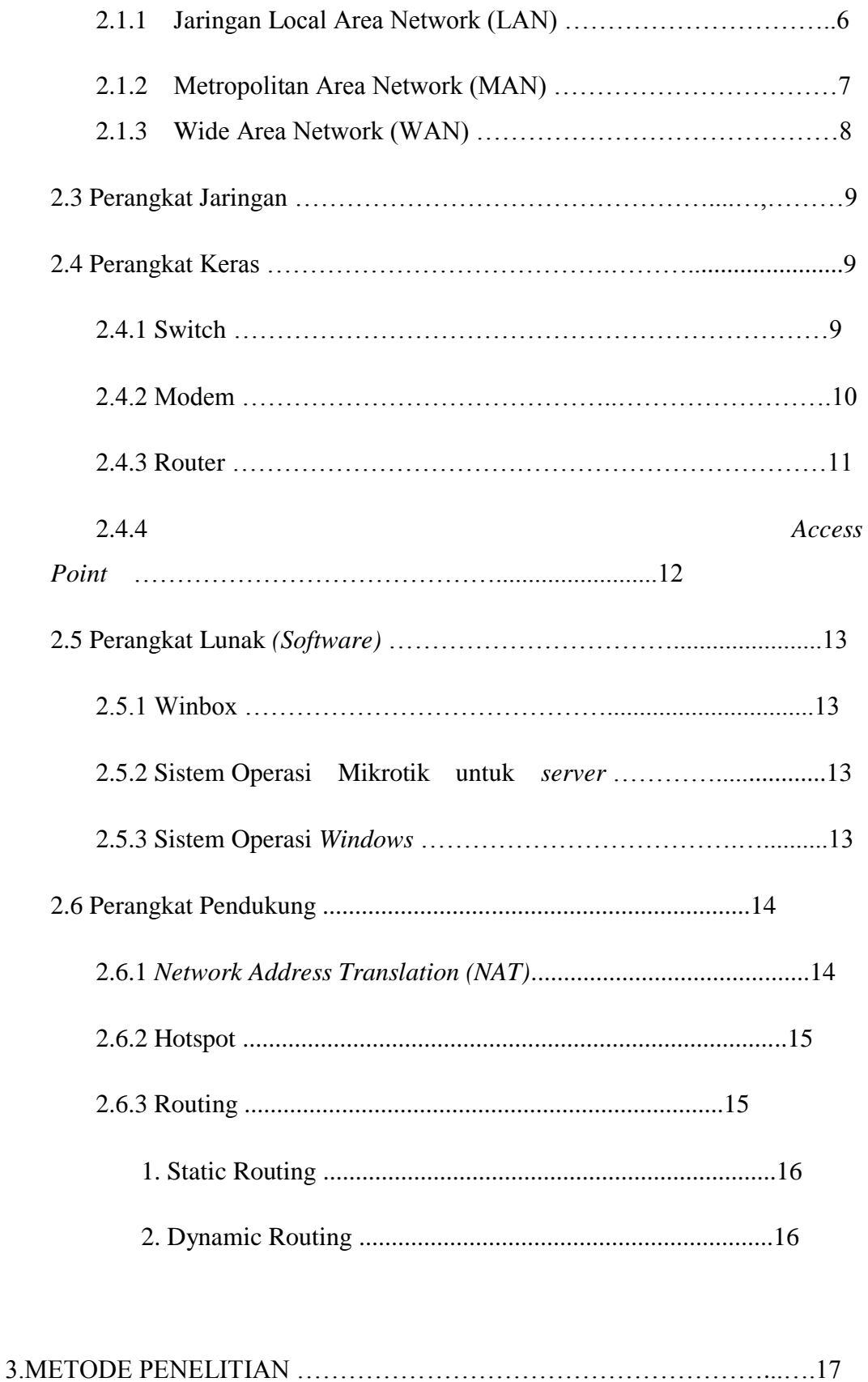

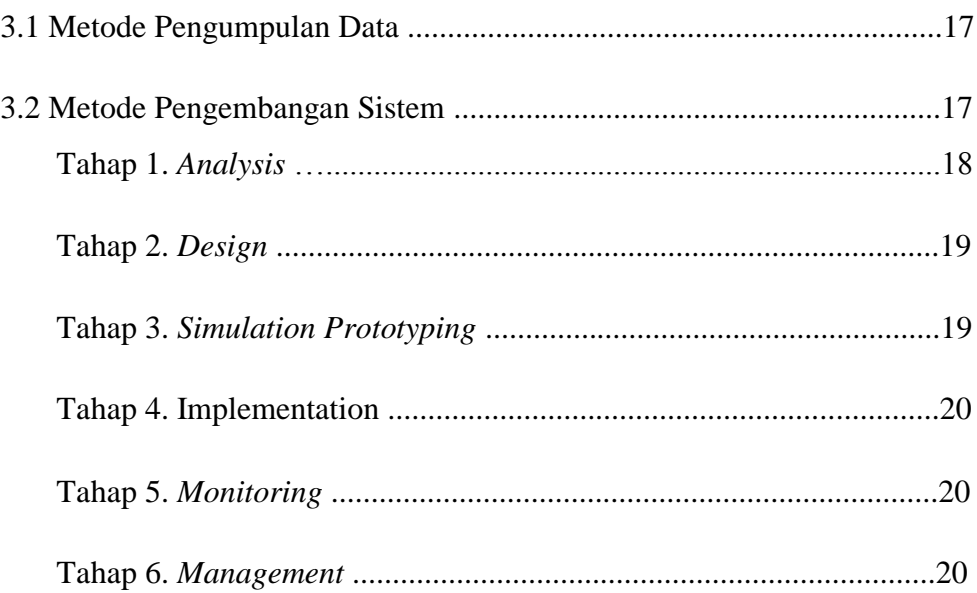

# 4. ANALISA DAN PEMBAHASAN ............................................................21 4.1. Hasil ………………………………………………………………...21 4.1.1Konfigurasi IP Address ……………………………………….22 4.1.2Konfigurasi IP DNS ………………………………………….24 4.1.3Konfigurasi IP *Firewall* ………………………………….…..25 4.1.4 Konfigurasi IP Pool……………………………………….….25 4.1.5 Konfigurasi IP DHCP Server ……………………….….…...26 4.2 Konfigurasi Filter Website …………………………………………27 4.2.1 *Firewall* ………………………………………………………27 4.2.2NAT (*Network Address Translation*) ………………………..28 4.3 PEMBLOKIRAN IP ADDRESS …………………………………..29 4.4 PEMBLOKIRAN *MAC ADDRESS* ……………………………….31 5. KESIMPULAN DAN SARAN ...............................................................33 5.1 Kesimpulan ................................................................................33

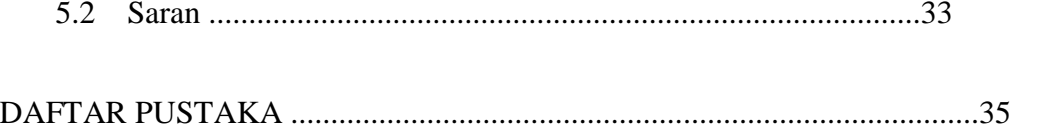

# **BAB 1**

# **PENDAHULUAN**

#### **1.1 Latar Belakang**

Internet saat ini menjadi kebutuhan yang utama sehingga hampir semua aktivitas dilakukan dengan jaringan internet.sistem keamanan jaringan komputer menggunakan manajemen jaringan LAN (Local Area Network) dan telah menerapkan aplikasi keamanan jaringan pada perangkat acces point maupun modem yang digunakan.

Pada jaringan saat ini masih menemukan berbagai permasalahan yaitu sering terjadi kinerja jaringan menjadi lambat dan terkadang tidak terkoneksi dengan baik, hal ini bisa disebabkan oleh beberapa faktor antara lain serangan penyusup dari jaringan lokal maupun internet atau virus yang ada pada masing-masing komputer yang digunakan. dari permasalahan tersebut akan dikembangkan sistem keamanan jaringan yang ada guna meningkatkan kualitas dan kinerja jaringan.

Mikrotik router adalah salah satu solusi yang akan digunakan pada penelitian ini karena mikrotik router memiliki fitur-fitur sistem keamanan jaringan yang lengkap dan mudah digunakan, pada penelitian ini akan diimplementasikan sistem keamanan firewall, web proxy dan user manager (radius server) dengan metode penelitian menggunakan NDLC (Network Development LifeCycle. Penerapan sistem keamanan jaringan dengan firewalldan web proxy pada jaringan sangat membantu administrator jaringan dalam mengatur akses para pengguna jaringan dalam menggunakan layanan internet dan hanya penguna internet yang memiliki akses yang bisa terkoneksi.

Berdasarkan uraian diatas penulis tertarik untuk membuat **"Aplikasi Keamanan Jaringan LAN (local area network) berbasis mikrotik router"**

1

1

### **1.2 Tujuan Penelitian**

- Mempelajari dan menganalisis informasi mengenai sistem keamanan jaringan LAN (local area network) berbasis mikrotik router.
- Merancang aplikasi keamanan jaringan LAN (local area network) berbasis mikrotik router.
- Mengimplementasikan perancangan aplikasi keamanan jaringan LAN (local area network) berbasis mikrotik router pada suatu system jaringan.

#### **1.3 Batasan Masalah**

Penggunaan keamanan pada system jaringan LAN (local area network) berbasisis mikrotik router memiliki beberapa keuntungan dan kelebihan pada suatu system jaringan.namun penulis membuat beberapa batasan masalah agar dalam pembahasan nantinya lebih terarah dan sesuai dengan tujuan yang akan dicapai, adapun batasan masalah tersebut adalah sebagai berikut:

- Informasi yang ditampilkan membahas perancangan Aplikasi Keamanan Jaringan LAN (local area network) berbasis mikrotik dalam memblokir akun akun yang tidak terdaftar.
- Ruang lingkup masalah ini membahas tentang keamanan jaringan menggunakan mikrotik router.

### • **Sistematika Penulisan**

Adapun dalam penulisan Laporan Tugas Akhir ini, sistematika

pembahasannya adalah sebagai berikut:

**BAB I :**Pada bab ini akan dibahas tentang latar belakang masalah, rumusan masalah, batasan masalah, tujuan dan manfaat penelitian, metode penelitian yang digunakan, dan sistematika penulisan Laporan Tugas Akhir.

**BAB II :**Pada bab ini berisikan tentang landasan teori yaitu membahas pengertian jaringan LAN, Mikrotik, Router,alat pendukung Modem, Hub, Kabel, Konektor

**BAB III :**Berisikan tentang gambaran umum dari obyek penelitian yaitu Aplikasi keamanan jaringan berbasis mikrotik router.

**BAB IV :**Dalam bab ini membahas analisis dan hasil yang berisikan Analisis Sistem, Desain Sistem, Testing dan Hasil Implementasi.

**BAB V :**Bab ini merupakan bab terakhir dari penelitian yang berisikan tentang kesimpulan dan saran dari hasil penelitian.

# DAFTAR PUSTAKA

- Yusron Arif, 2018, 2008. Mahir Dan Terampil Berkomputer. Jakarta : Grafindo Media Pratama.
- Syafrizal, Melwin. 2007. Pengantar Jaringan Komputer. Yogyakarta : Andi.

Sugeng, Winarno. 2006. Jaringan Komputer Dengan TCP/IP. Bandung : Informatika Bandung.

- Ramadhan, A. 2006. Pengenalan Jaringan Komputer. Jakarta : Elex Media Komputindo.
- Rafiudin, R. 2010. Panduan Membangun Komputer Untuk Pemula. Jakarta : Alex Media Komputindo.

Lukas, Jonathan. 2006. Jaringan Komputer. Jakarta : Graha Ilmu.

.